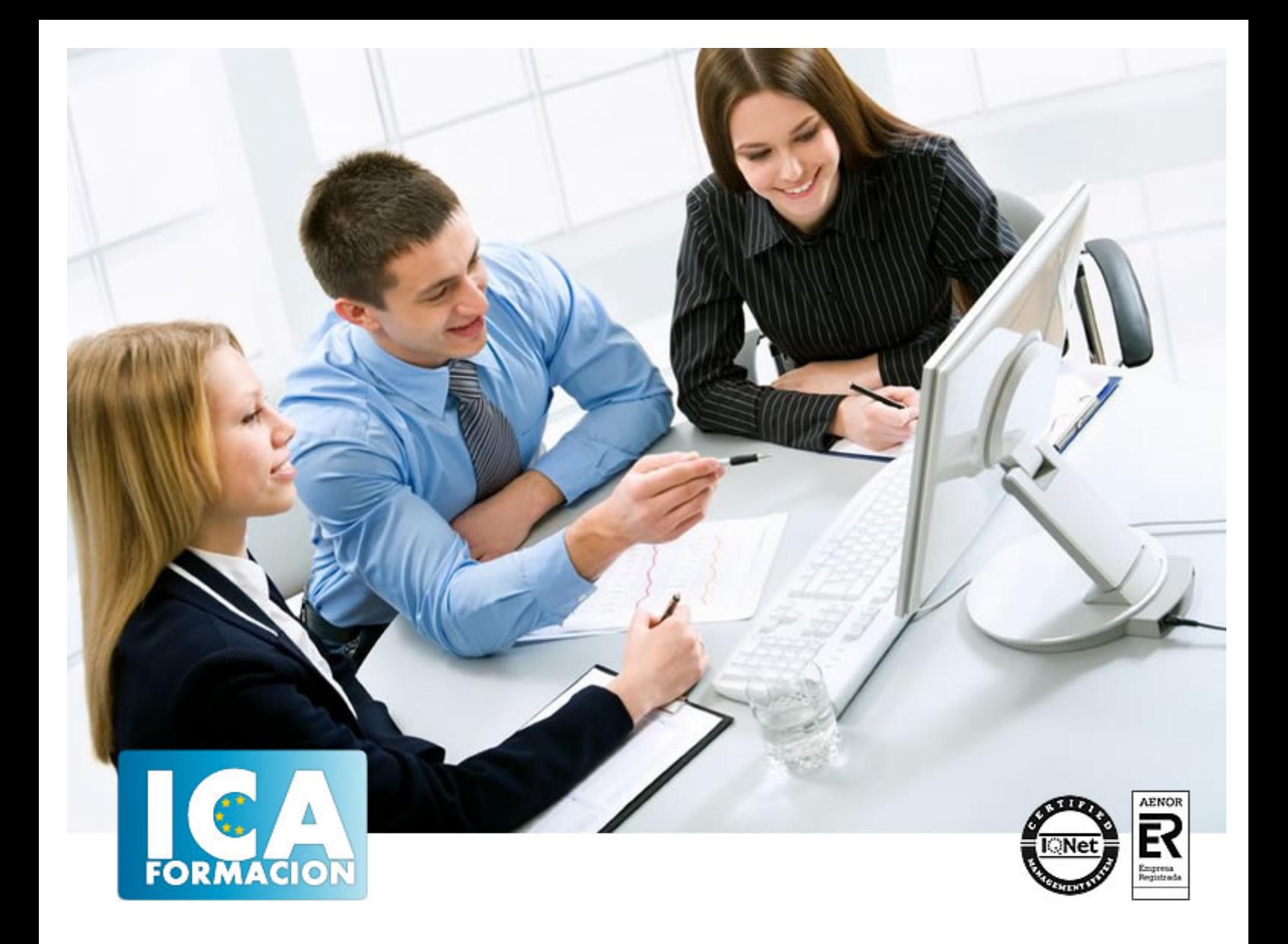

# **Gestión administrativa**

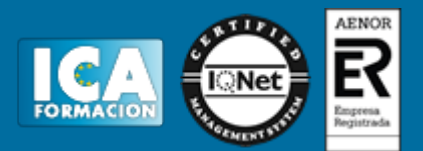

# **Gestión administrativa**

**Duración:** 60 horas

**Precio:** consultar euros.

**Modalidad:** e-learning

#### **Objetivos:**

Con "Prácticas de oficina" dominará las labores de administración empresarial capacitándole profesionalmente para realizar múltiples tareas tales como: crear cartas comerciales y de comunicación formal (instancias, recursos, oficios, certificados…), técnicas de clasificación y archivo, facturación, altas de trabajadores, nóminas… además de conocimientos informáticos y el uso del correo electrónicoSe puede realizar una buena gestión comercial en una empresa pero si no se conjuga con un buen control, organización y clasificación documental y de stock de productos, de poco sirve. Las operaciones de compra-venta en las empresas conllevan una serie de documentación específica: pedidos, facturas, albaranes… complementándose con una necesaria buena gestión de almacén si se pretende servir adecuadamente a clientes y proveedores. "Facturación y almacén" servirá para mejorar en todos estos aspectos fundamentales en las empresas. "Tratamiento de Textos Word y correo electrónico" enseña el manejo del procesador de textos Word, que le permitirá darle un acabado profesional a sus documentos, ayudándole a trabajar con mayor facilidad y rapidez. Junto a estos conocimientos se adquieren otros sobre la administración y gestión de la agenda de direcciones y correo electrónico de Office. Este programa formativo incluye simulaciones de programas reales por lo que no es imprescindible tenerlo instalado. Además son numerosas las prácticas" paso a paso", así como las explicaciones audiovisuales y los cuestionarios.

## **Metodología:**

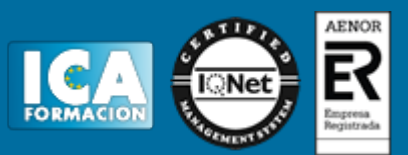

El Curso será desarrollado con una metodología a Distancia/on line. El sistema de enseñanza a distancia está organizado de tal forma que el alumno pueda compatibilizar el estudio con sus ocupaciones laborales o profesionales, también se realiza en esta modalidad para permitir el acceso al curso a aquellos alumnos que viven en zonas rurales lejos de los lugares habituales donde suelen realizarse los cursos y que tienen interés en continuar formándose. En este sistema de enseñanza el alumno tiene que seguir un aprendizaje sistemático y un ritmo de estudio, adaptado a sus circunstancias personales de tiempo

El alumno dispondrá de un extenso material sobre los aspectos teóricos del Curso que deberá estudiar para la realización de pruebas objetivas tipo test. Para el aprobado se exigirá un mínimo de 75% del total de las respuestas acertadas.

El Alumno tendrá siempre que quiera a su disposición la atención de los profesionales tutores del curso. Así como consultas telefónicas y a través de la plataforma de teleformación si el curso es on line. Entre el material entregado en este curso se adjunta un documento llamado Guía del Alumno dónde aparece un horario de tutorías telefónicas y una dirección de e-mail dónde podrá enviar sus consultas, dudas y ejercicios El alumno cuenta con un período máximo de tiempo para la finalización del curso, que dependerá del tipo de curso elegido y de las horas del mismo.

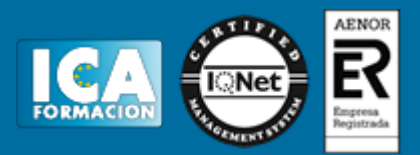

## **Profesorado:**

Nuestro Centro fundado en 1996 dispone de 1000 m2 dedicados a formación y de 7 campus virtuales.

Tenemos una extensa plantilla de profesores especializados en las diferentes áreas formativas con amplia experiencia docentes: Médicos, Diplomados/as en enfermería, Licenciados/as en psicología, Licencidos/as en odontología, Licenciados/as en Veterinaria, Especialistas en Administración de empresas, Economistas, Ingenieros en informática, Educadodores/as sociales etc…

El alumno podrá contactar con los profesores y formular todo tipo de dudas y consultas de las siguientes formas:

-Por el aula virtual, si su curso es on line -Por e-mail -Por teléfono

### **Medios y materiales docentes**

-Temario desarrollado.

-Pruebas objetivas de autoevaluación y evaluación.

-Consultas y Tutorías personalizadas a través de teléfono, correo, fax, Internet y de la Plataforma propia de Teleformación de la que dispone el Centro.

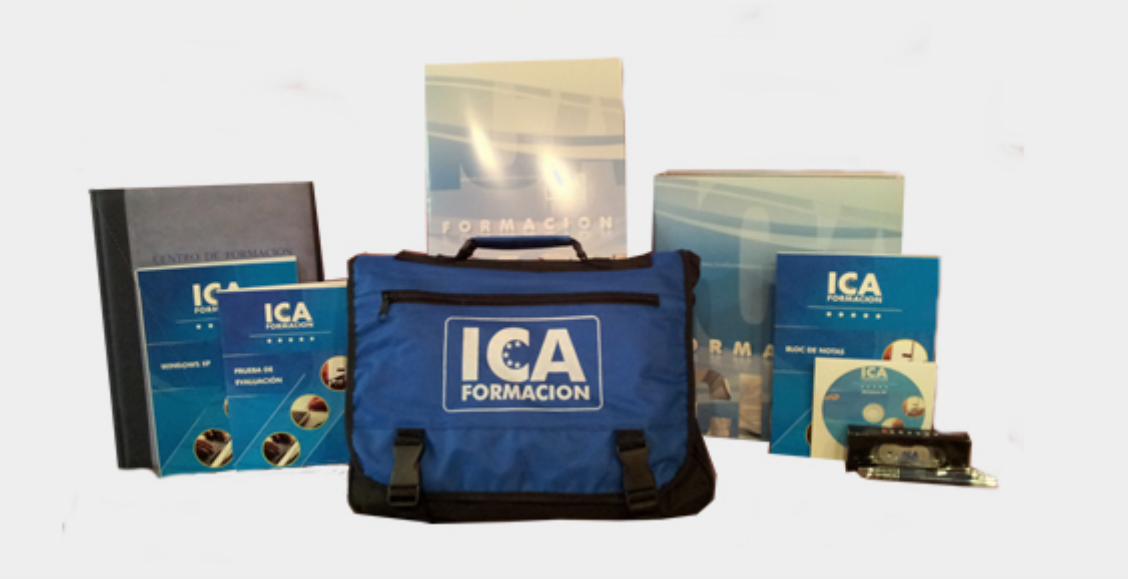

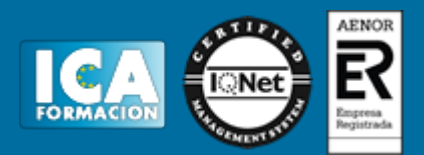

## **Bolsa de empleo:**

El alumno en desemple puede incluir su currículum en nuestra bolsa de empleo y prácticas. Le pondremos en contacto con nuestras empresas colaboradoras en todo el territorio nacional

## **Comunidad:**

Participa de nuestra comunidad y disfruta de muchas ventajas: descuentos, becas, promociones,etc....

#### **Formas de pago:**

- -Mediante transferencia
- -Por cargo bancario
- -Mediante tarjeta
- -Por Pay pal

-Consulta nuestras facilidades de pago y la posibilidad de fraccionar tus pagos sin intereses

#### **Titulación:**

Una vez finalizado el curso, el alumno recibirá por correo o mensajería la titulación que acredita el haber superado con éxito todas las pruebas de conocimientos propuestas en el mismo.

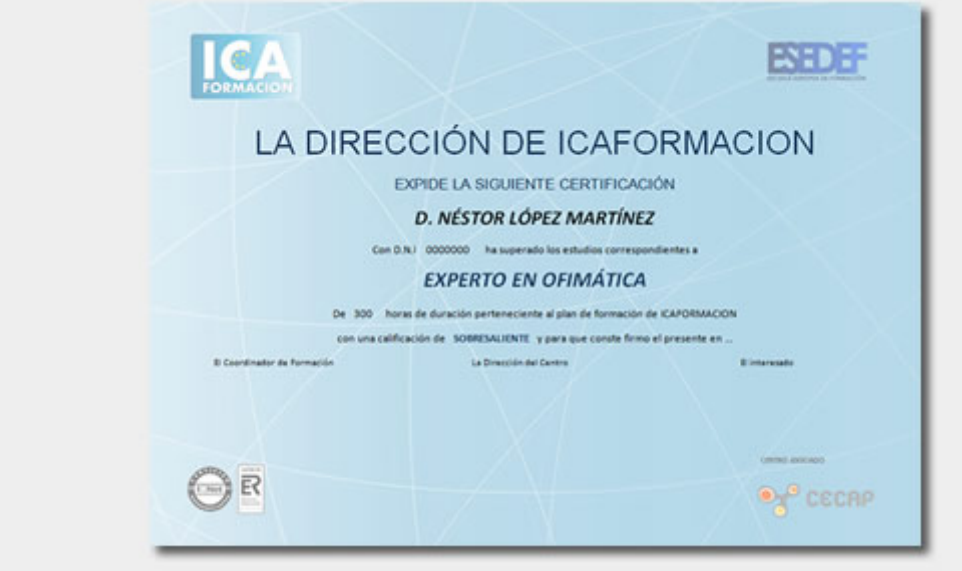

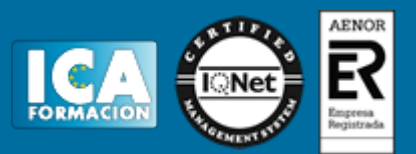

# **Programa del curso:**

**Prácticas de oficina:** 1 La empresa 2 La empresa comercial 3 Clasificación y archivo 4 Clasificación y ordenación de documentos 5 Correspondencia comercial 6 Tipos de cartas comerciales I 7 Tipos de cartas comerciales II 8 Las comunicaciones formales 9 El pedido y el albarán 10 La factura y la nota de abono 11 Documentos de cobro y pago 12 Alta del trabajador. Contratos 13 Alta del trabajador. Seguridad Social 14 La nómina 15 Introducción a la informática 16 Correo electrónico 17 Anexo. Abreviaturas

**Facturación y Almacén:** 1 El Pedido 2 El Albarán 3 La Factura 4 La Nota de Abono 5 Liquidación de IVA 6 Documentos de Cobro y de Pago 7 Prácticas de Facturación 8 El Almacén 9 Fichas de Almacén 10 Ejercicio final

**Tratamiento de Textos Word y correo electrónico:** 1 Conociendo la aplicación 2 Operaciones con documentos 3 Barras y menús del entorno de trabajo 4 Desplazarnos por un documento 5 Formato de caracteres 6 Opciones de copiar y cortar 7 Cuadro de diálogo Párrafo 8 Tabulaciones 9 Crear listas numeradas y con viñetas 10 Herramientas de ortografía 11 Encabezados y pies de página 12 Notas al pie y notas finales 13 Opciones de impresión 14 Creación de tablas.2 15 Operaciones con tablas 16 Columnas 17 Trabajar con imágenes 18 Cuadros de texto 19 Trabajar con objetos de dibujo 20 Sobres y etiquetas 21 Correo electrónico 22 Enviar y recibir mensajes 23 Lista de contactos 24 Opciones de mensaje